## Game Server Networking with Envoy

Christopher M Luciano Advisory Software Engineer at IBM cmluciano@us.ibm.com

# **IBM Developer**

IBM **Developer**

### \$ bash whoami

- Christopher M Luciano
- Advisory Software Engineer @ IBM
	- Envoy
	- Istio
	- Kubernetes
- Contact
	- Github: github.com/cmluciano
	- Slack: cmluciano
	- Twitter: @cmluciano
	- Speakerdeck: speakerdeck.com/cmluciano

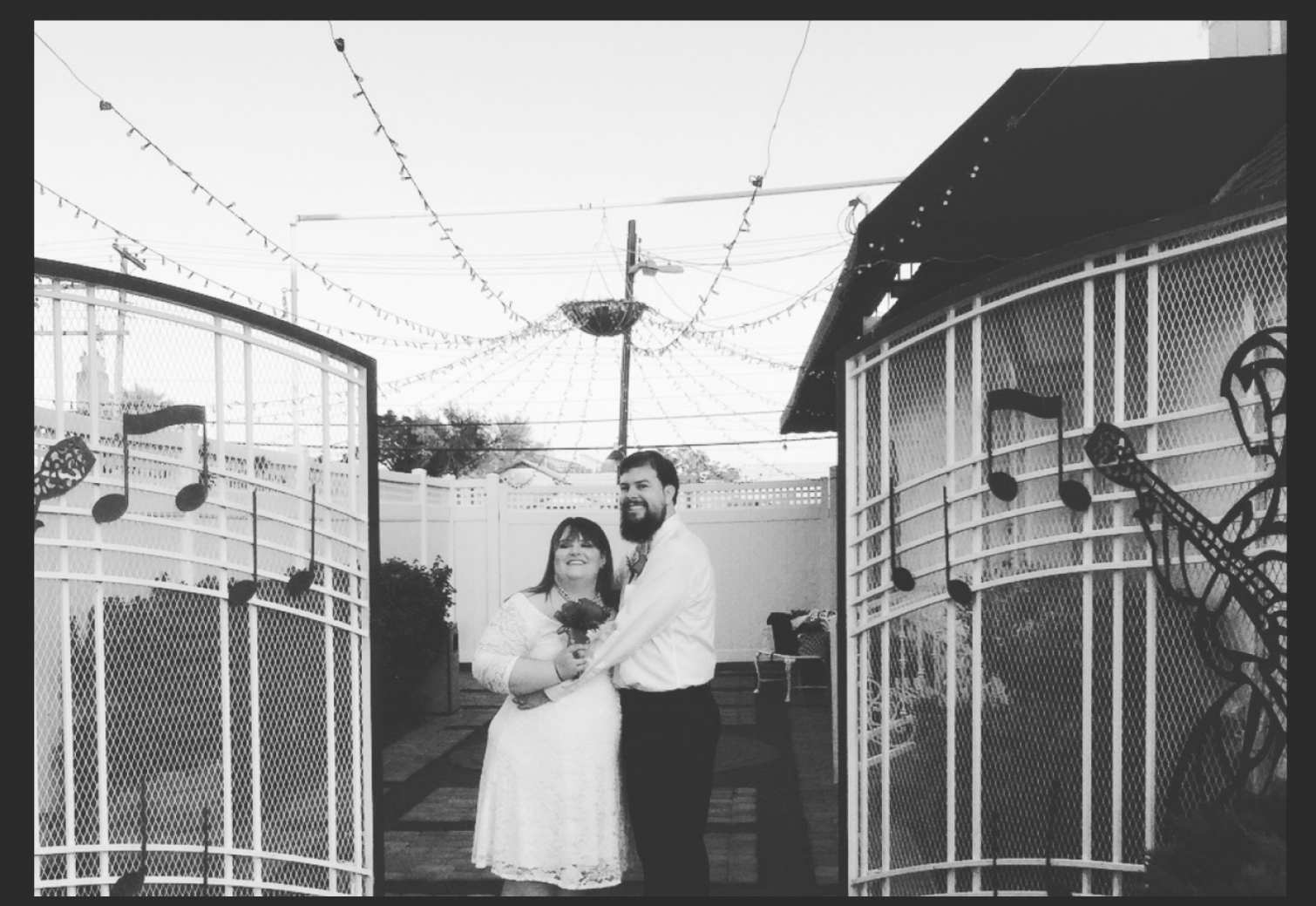

### /msg drag00n

- Tank Bonechewer realm
- ADC in HoTs and LoL
- Protoss for life

# Agenda

- Game Server Networking
- Envoy Basics
- Envoy Uses in Gaming

# **IBM Developer**

### Game Server Networking Goals

### Scale

### LAN PARTY!!!

- Several clients connected over a Rube Goldberg like web of spare ethernet cables
- One player designated as host
- Players rely on host to have a good connection
- Host migration to mitigate host dropping

### Dedicated Game Server

- 1 game engine server (may be multiple on one machine)
- 10s to 100s of players connecting to game engine
- 100-200 ms latency max
	- 30 50 ms optimal

### Massive Multiplayer Worlds

- Could be shards of world spanning multiple servers
- Transitioning should be seamless
- Thousands spread throughout a virtual world

### Performance

- Scale factor of message attributes
- Complexity of event types
	- Replicating data state
- Protocol choices
- Prioritizing data

### Availability

### Security

### Fleet Upgrades

#### Speech Feature Rollouts

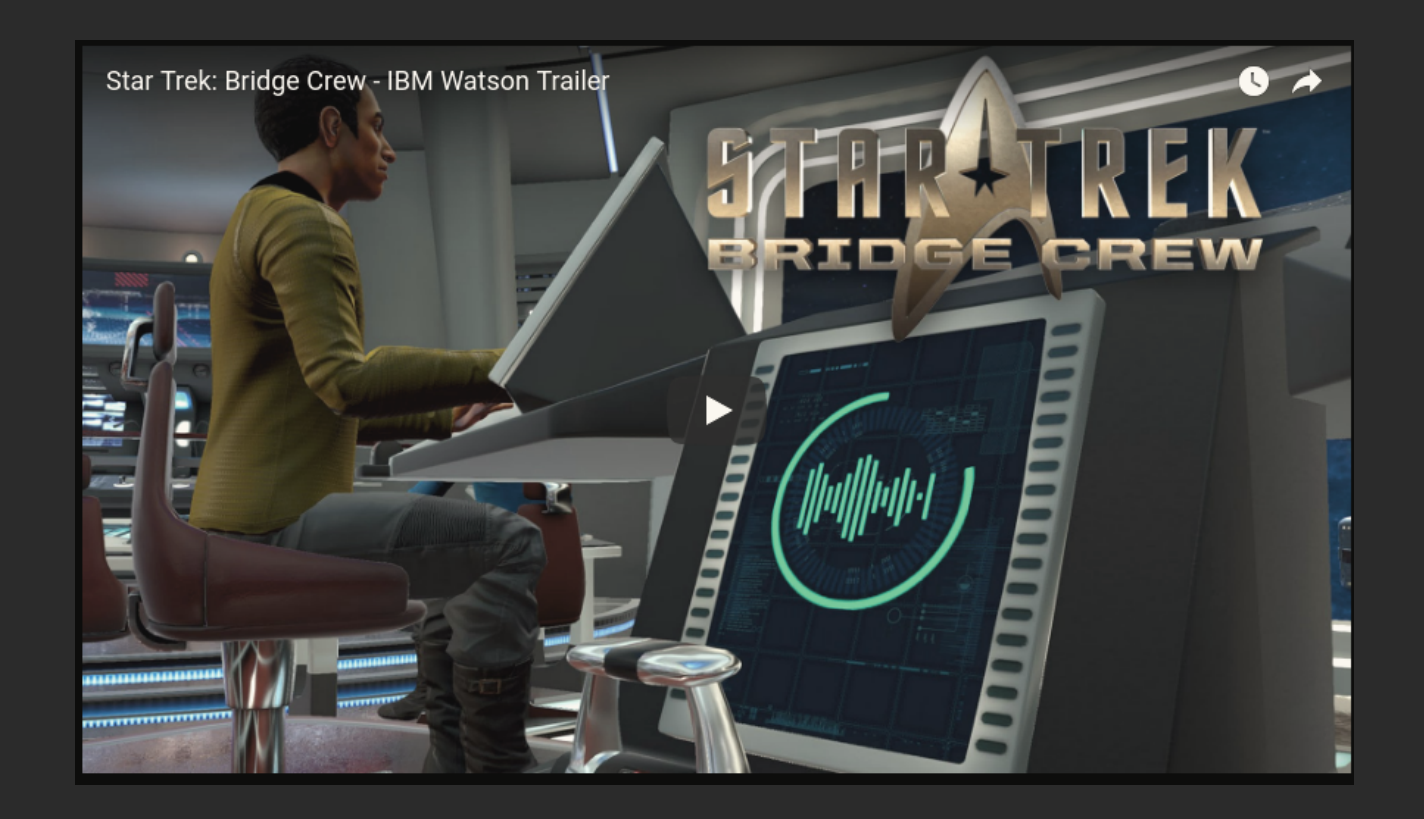

https://blogs.unity3d.com/2018/02/20/bringing-the[power-of-ai-to-developers-with-the-ibm-watson-unity-sdk/](https://blogs.unity3d.com/2018/02/20/bringing-the-power-of-ai-to-developers-with-the-ibm-watson-unity-sdk/)

#### Speech Feature Rollouts

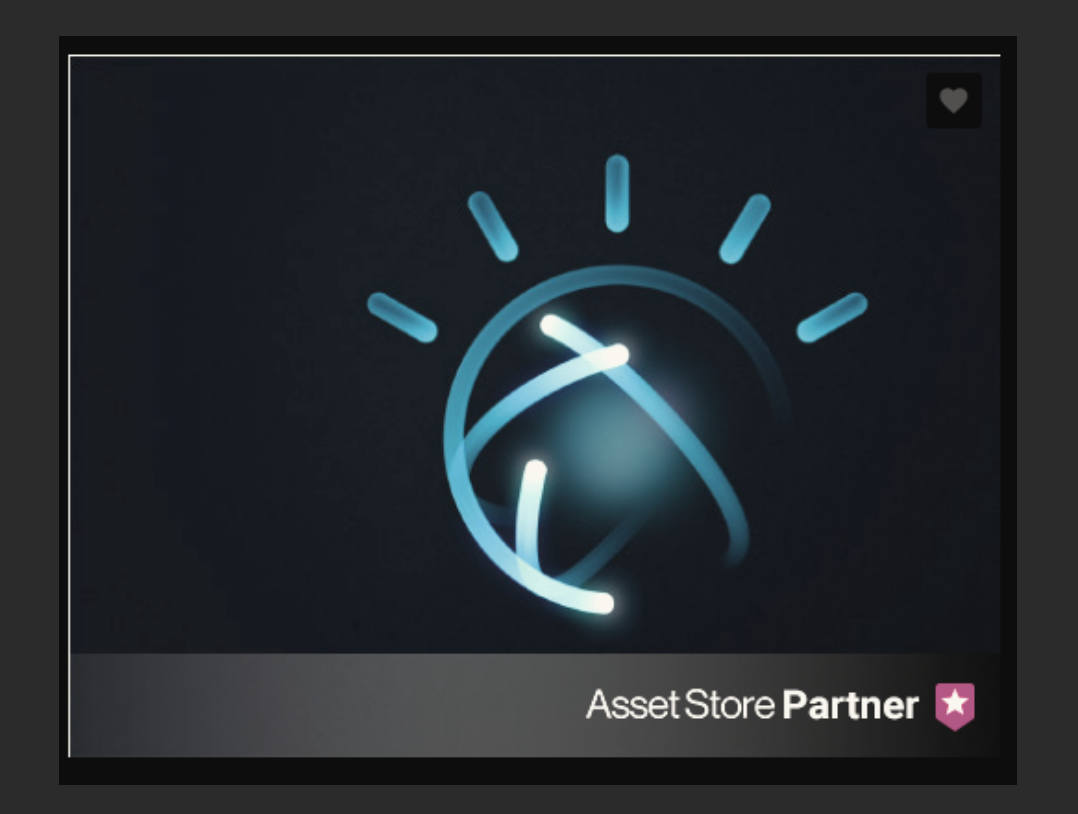

[https://assetstore.unity.com/packages/tools/ai/ibm](https://assetstore.unity.com/packages/tools/ai/ibm-watson-unity-sdk-108831)watson-unity-sdk-108831

#### Speech Feature Rollouts

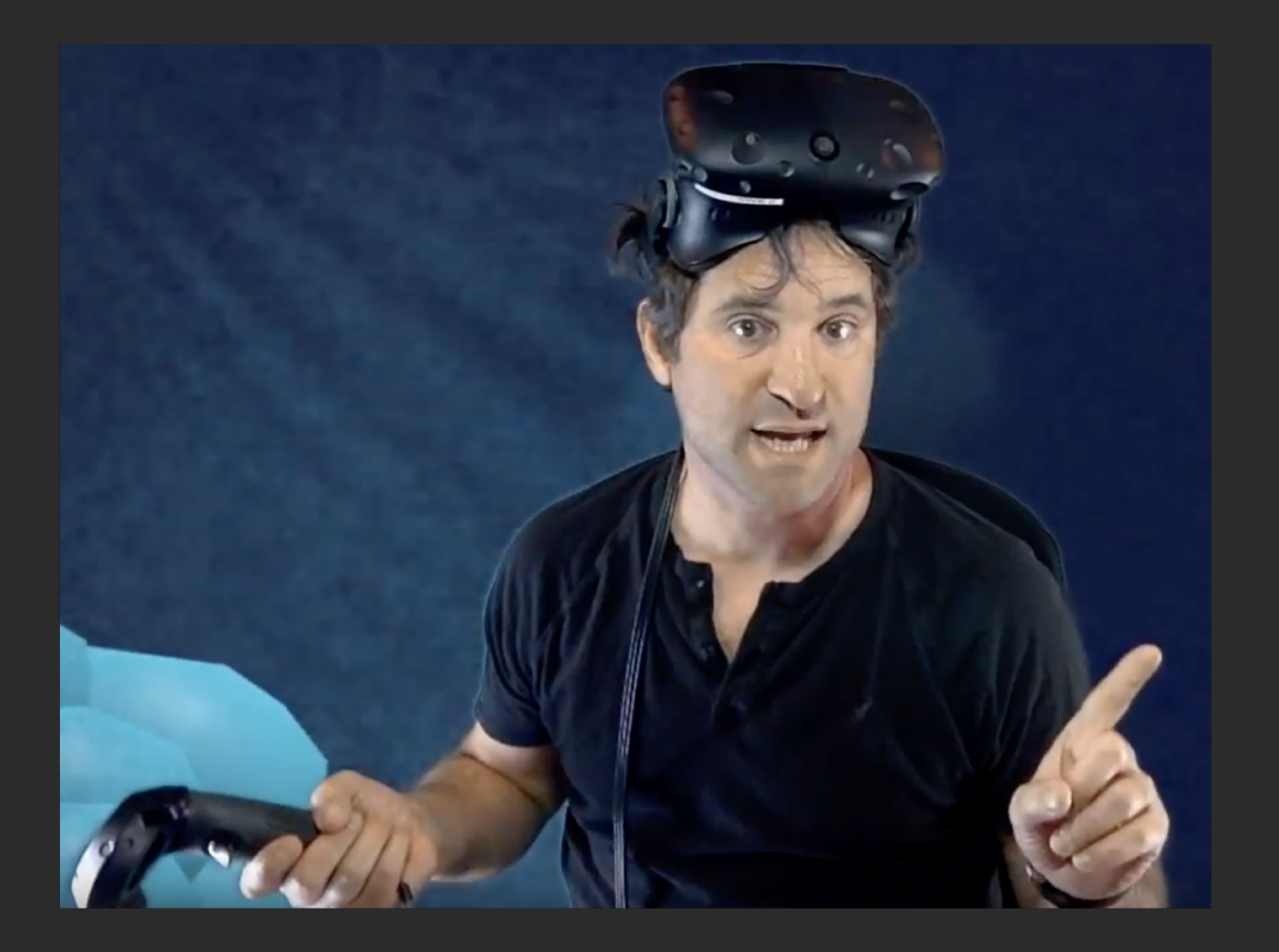

#### Envoy

- Intelligent proxy deployed as a sidecar
- Intercept & manage network traffic
- Security/Identity
- TLS termination
- Low memory footprint
- Language Agnostic

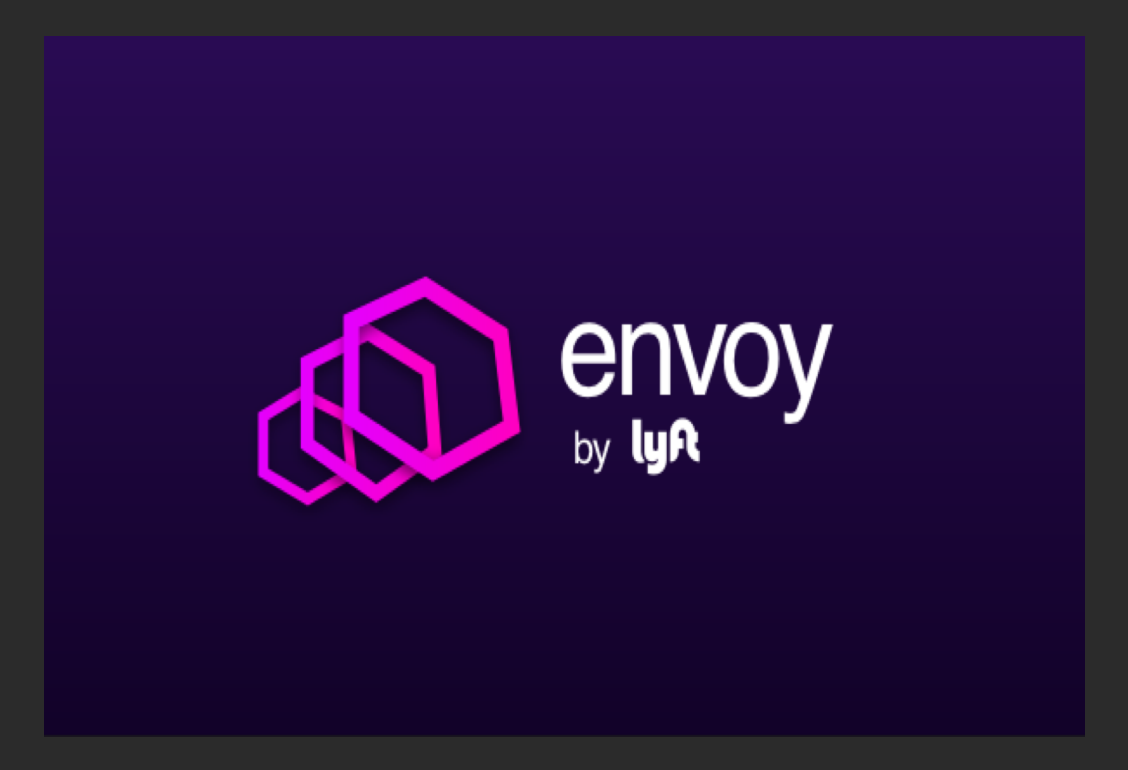

#### Envoy Communication

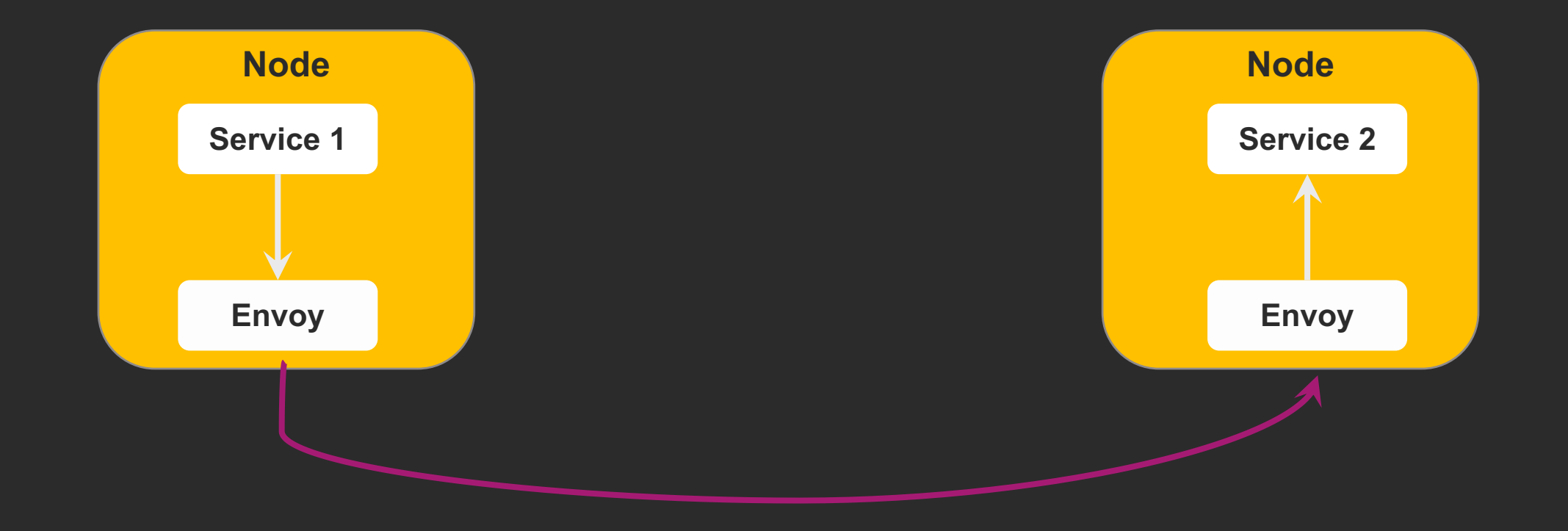

### Listener

- One to many number of listeners per Envoy process
- Proxies event when connection is made to listeners
- Configured with network or listener filters
- **·** Listener binding
	- Freebind
	- Transparent
- TCP only (UDP soon)

### Clusters

- Collection of similar hosts for Envoy connections
- **E** Determined through various service discovery systems
- Can be configured either from a static list or dynamic API
- **•** Warmed on initial boot

### Filters

#### ▪ Listener

- Original Destination
- TLS Inspector
- Network (Layer 3 & 4)
	- Rate limiting
	- Mongo
	- TCP Proxy
- HTTP
	- Fault injection
	- Router

### Custom Network Filters

- Read filter
	- **THE** Triggered on data receive from downstream
- Write
	- **■** Triggered before sending to downstream
- **Read/Write** 
	- All the above

### Rate Limiting

- Network rate limit filter
	- Called for every new connection

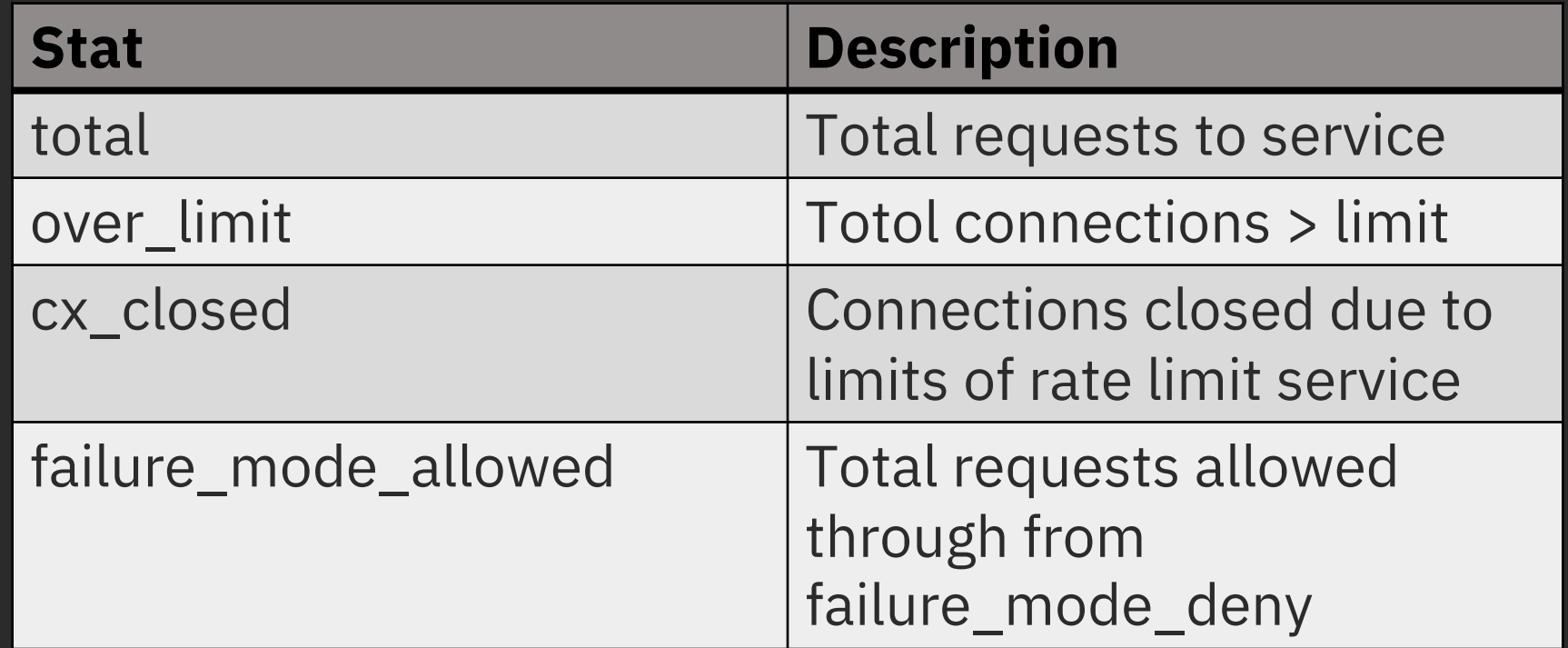

### [Overload Manager](https://www.envoyproxy.io/docs/envoy/latest/configuration/overload_manager/overload_manager)

- Protects Envoy under distress
- Helpful for noisy neighbor prediction
- Built-in support for fixed heap
	- Stop processing packets
	- Disable protocol features
- Could be extended to prioritize packets?

### Additional Built-in Features

- [Websocket](https://www.envoyproxy.io/docs/envoy/latest/intro/arch_overview/websocket) support
- gRPC with protocol buffers
	- Useful integrations with game engines
- Service discovery
	- Static
	- Strict DNS
	- Logical DNS
	- Original Destination
	- Endpoint Discovery Service (EDS)

### Endpoint Discovery Service

ា  $"cluster_name": "...",$ "endpoints":  $[]$ , "policy": " $\{ \ldots \}$ " }

### Envoy Fleet Management

- Draining connections
	- POST to /healthcheck/fail
	- Listener modification with Listener Manager **Service**
	- Health checkers available for HTTP
	- Outlier detections for passively removing unhealthy hosts from the load-balancer pool
- Hot restart
	- Envoy full reloads w/o dropped connections
	- Preserves gauge stats across the two processes
	- Utilize Unix domain sockets for RPC communication
	- New process fully initialized then starts asking old process for copies of listen sockets

### General Cases for Game Platforms

### General Platform Uses

- Access logging
	- Determine player position
	- Gather metadata that's useful
- Protocol level stats
	- Players connection speeds
	- Player's previous values
- Better Matchmaking
	- Match based on connection speeds
	- Locality
	- Separate for Game types and Event s

### QA testin g

- Poor connections
	- [Fault injection](https://www.envoyproxy.io/docs/envoy/latest/configuration/http_filters/fault_filter)
- Resource failures
- Host migrations

### Future Envoy Enhancements

- UDP
	- [Envoyproxy/envoy#492](https://github.com/envoyproxy/envoy/issues/492)
- [QUIC](https://tools.ietf.org/html/draft-tsvwg-quic-protocol-02)
	- [Envoyproxy/envoy#1193](https://github.com/envoyproxy/envoy/issues/1193)
	- [ValveSoftware/GameNetworkingSockets](https://github.com/ValveSoftware/GameNetworkingSockets)
- Improved performance for large clusters
- [WebAssembly](https://github.com/envoyproxy/envoy/issues/4272) support
- Mobile build targets & uses

### Questions

- Christopher M Luciano
- Contact
	- cmluciano@us.ibm.com
	- Github: github.com/cmluciano
	- Slack: cmluciano
	- Twitter: @cmluciano
	- Speakerdeck: speakerdeck.com/cmluciano
- Mesh [expansion](https://developer.ibm.com/patterns/istio-for-multi-clusters-across-iks-and-icp/) across IKS & ICP
- [Connecting private and public clouds](https://developer.ibm.com/announcements/istio-for-multi-clusters-across-iks-and-icp/)
- Basic [envoy101](https://developer.ibm.com/announcements/istio-for-multi-clusters-across-iks-and-icp/) examples